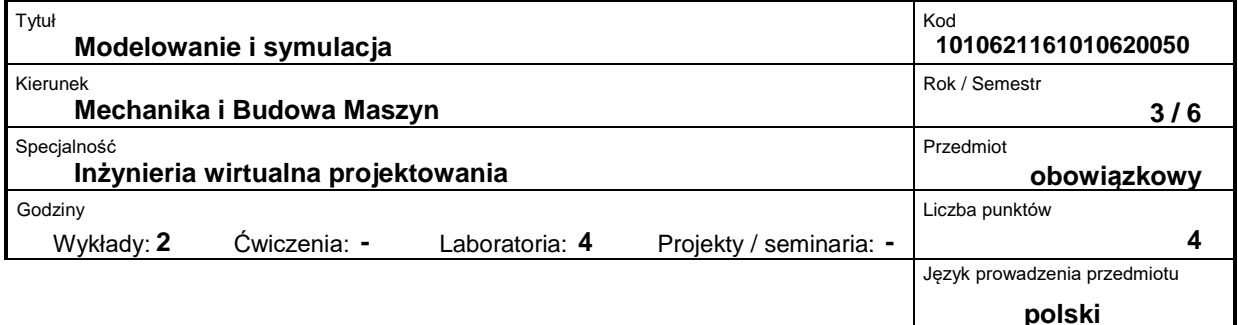

## **Prowadzący:**

dr hab. inż. Marek Morzyński, prof. nadzw. tel. 61 665 2778 e-mail: morzynski@stanton.ice.put.poznan.pl

## **Wydział:**

Wydział Maszyn Roboczych i Transportu ul. Piotrowo 3 60-965 Poznań tel. (061) 665-2357, fax. (061) 665-2402 e-mail: office\_dwmtf@put.poznan.pl

## **Miejsce przedmiotu w programie studiów:**

Przedmiot obieralny w programie studiów stacjonarnych I stopnia (inżynierskich) dla kierunku MiBM na Wydziale MRiT ? obligatoryjny dla specjalności Inżynieria wirtualna projektowania.

## **Założenia i cele przedmiotu:**

Zdobycie wiedzy z zakresu metod i procesów związanych z modelowaniem i symulacją komputerową. Nabycie praktycznej wiedzy i umiejętności posługiwania się specjalistycznym oprogramowaniem.

#### **Treści programowe przedmiotu (opis przedmiotu):**

Przedmiot stanowi wprowadzenie do modelowania i symulacji komputerowej w mechanice. Student zapoznaje się z zasadami budowy modelu zjawisk. Przedstawione są wybrane zagadnienia teoretyczne dotyczące analizy statycznej, dynamicznej, macierzowej analizy drgań, analizy stateczności, numerycznego rozwiązywania problemów niestacjonarnych, komputerowej mechaniki płynów. Teoretyczne zagadnienia ilustrowane są rozwiązaniami za pomocą konkretnych systemów (np. DesignWorks, CosmosWorks, MF3, Floworks)

#### **Przedmioty wprowadzające i wymagane wiadomości wstępne:**

Podstawowa wiedza dotycząca: mechaniki ogólnej, wytrzymałości materiałów, metod numerycznych w technice, systemów CAD.

## **Forma zajęć i metody dydaktyczne:**

Wykład z użyciem komputera oraz laboratorium. Wykład prowadzony jest z użyciem komputera, co umożliwia symulację i demonstrację używanych programów.

W Laboratorium Inżynierii Wirtualnej na wybranym modelu analizowane są wszystkie etapy modelowania: od stworzenia modelu w systemie CAD, poprzez analizę statyczną, dynamiczną i drgań własnych, aż do wizualizacji i prezentacji wyników.

# **Forma i warunki zaliczenia przedmiotu – wymagania i system oceniania:**

Kolokwia pisemne oraz odpowiedzi ustne. Ocena prezentacji wyników poszczególnych symulacji

#### **Bibliografia podstawowa:**

- 1. 1. J. Kruszewski, E. Wittbrodt, Z. Walczyk Drgania układów mechanicznych w ujęciu komputerowym, T II, zagadnienia wybrane, Seria Wspomaganie Komputerowe CAD/CAM WNT Warszawa 1996
- 2. Krystian Kapias: SolidWorks 2001 Plus. Podstawy, , ISBN: 83-7197-888-X
- 3. G. Kazimierczak, B. Pacula, A. Budzyński: Solid Edge. Komputerowe wspomaganie projektowania, Wydawnictwo Helion 2004, ISBN: 83-7361-174-6.
- 4. E. Rusiński, Metoda Elementów Skończonych. COSMOS/M, WKŁ Warszawa 1994

## **Bibliografia uzupełniająca:**

-